# **abrir site de apostas**

- 1. abrir site de apostas
- 2. abrir site de apostas :top sites de apostas cs go
- 3. abrir site de apostas :casas apostas bonus

# **abrir site de apostas**

Resumo:

**abrir site de apostas : Bem-vindo ao mundo das apostas em mka.arq.br! Inscreva-se agora e ganhe um bônus emocionante para começar a ganhar!**  contente:

### **abrir site de apostas**

O Premier Bet oferece uma variedade de opções de apostas online para envolver os fãs de esportes em abrir site de apostas todo o mundo, incluindo o Brasil. No entanto, uma vez que você fez abrir site de apostas aposta e acertou, o próximo passo é saber como sacar suas ganâncias com facilidade e eficiência.

Neste artigo, vamos guiá-lo através do processo de saque no Premier Bet, explicando cada passo claramente e oferecendo dicas e conselhos úteis sobre como retirar seu dinheiro usando o método de Voucher.

#### **abrir site de apostas**

Para começar, visite o site do [Premier Bet Malawi](https://premierbet.mw/) e insira suas credenciais de acesso para entrar em abrir site de apostas abrir site de apostas conta. É importante destacar que você deve ser legal de idade e estar dentro dos limites territoriais permitidos para apostar e sacar suas ganâncias.

### **2. Vá para a seção de saque**

Após entrar na abrir site de apostas conta, navegue até a seção de saque ou "Withdraw" para iniciar o processo de retirada do seu dinheiro.

#### **3. Insira o valor de saque desejado e selecione a conta de pagamento**

Depois de acessar a seção de saque, insira o valor que deseja sacar e selecione a opção de "Voucher" como seu método de pagamento preferido. O Voucher é o único método de saque disponível no Premier Bet no momento.

### **4. Aguarde a verificação e processamento do seu saque**

Após selecionar o Voucher e inserir o valor desejado, envie seu pedido de saque. O Premier Bet irá processar e verificar abrir site de apostas solicitação automaticamente, e poderá encontrar o status do seu saque na seção financeira da abrir site de apostas conta.

#### **5. Receba o seu Voucher de saque**

Uma vez que o Premier Bet aprovou e processou com êxito o seu pedido de saque, você receberá um Voucher como comprovante. Este Voucher contém um código único que você pode utilizar em abrir site de apostas qualquer representante autorizado do Premier Bet ou nos pontos de venda para receber o seu dinheiro.

#### **Dicas e conselhos úteis:**

- Tenha paciência: o processamento e a verificação dos saques podem levar algum tempo, variando entre horas e dias dependendo do volume de transações;
- Verifique a abrir site de apostas conta e os seus e-mails duas vezes antes de entrar em abrir site de apostas contato com o suporte: às vezes pequenos erros podem causar atrasos ou problemas;
- Ao utilizar o método de saque por Voucher, mantenha o seu Voucher em abrir site de apostas ●local seguro e siga as instruções fornecidas para garantir a recepção dos seus fundos.

O termo "X2" é frequentemente encontrado no contexto de apostas desportivas e refere-se a um tipo específico de aposta na qual o apostador tenta prever o resultado exato de um evento esportivo.

Na maioria das vezes, "X2" representa a possibilidade de um empate ou vitória da equipe visitante. Isso significa que, se você fizer essa aposta, você está acreditando que o jogo terminará em abrir site de apostas um empate ou que a equipe visitante vencerá.

Suponha que haja um jogo de futebol entre as equipes A e B. Se você apostar na opção "X2", você está apostando que o jogo terminará em abrir site de apostas um empate ou que a equipe B (visitante) vencerá. Se o jogo terminar empatado ou se a equipe B vencer, você ganhará a aposta. Caso contrário, se a equipe A vencer ou o jogo terminar em abrir site de apostas um placar diferente do esperado, você perderá a aposta.

Em resumo, a aposta "X2" oferece uma maneira emocionante de aumentar a emoção em abrir site de apostas eventos esportivos, mas é importante lembrar que, como qualquer forma de apostas, é necessário fazê-lo com moderação e responsabilidade.

# **abrir site de apostas :top sites de apostas cs go**

Depósitos Simples e Diversos

Com a oportunidade de receber um bônus de 150% até R\$600 no primeiro depósito, não há razão para demorar. Divirta-se jogando futebol, aproveite o cassino ao vivo e receba informações sobre jogos ao vivo. Além disso, venha ver o que o Betsul oferece em abrir site de apostas promoções exclusivas.

Posso aproveitar um bônus de depósito hoje?

Sim, o Betsul oferece um bônus de 150% até R\$600 para novos jogadores.

\*\*Os desafios das apostas esportivas na Copa do Mundo\*\*

Embora as apostas esportivas na Copa do Mundo possam ser lucrativas, elas também apresentam alguns desafios. Um dos principais desafios é a grande quantidade de informações que precisam ser analisadas para fazer uma aposta informada. Com tantas equipes e jogos, pode ser difícil acompanhar o desempenho de todas as equipes e identificar as melhores oportunidades de aposta.

\*\*Como superar os desafios das apostas esportivas na Copa do Mundo\*\*

Para superar os desafios das apostas esportivas na Copa do Mundo, é importante seguir algumas estratégias. Primeiro, é essencial fazer uma pesquisa minuciosa sobre as equipes e os jogadores envolvidos. Isso inclui analisar o histórico de desempenho das equipes, as estatísticas dos jogadores e as notícias sobre lesões e suspensões.

Além da pesquisa, também é importante gerenciar bem abrir site de apostas banca. Isso significa estabelecer um orçamento para apostas e cumpri-lo. Também é importante evitar apostar mais do que você pode perder.

### **abrir site de apostas :casas apostas bonus**

#### **Plano de contingência para abertura dos Jogos Olímpicos de Paris em abrir site de apostas 2024**

Com menos de 100 dias para o início dos Jogos Olímpicos de Paris de 2024, o presidente francês, Emmanuel Macron, revelou planos alternativos para a cerimônia de abertura em abrir site de apostas caso de ameaça terrorista. A cerimônia está prevista para ocorrer em abrir site de apostas 26 de julho, ao longo do rio Sena, no centro de Paris. No entanto, se houver um grande risco à segurança do público e das delegações, o evento será transferido para o "Trocadero" ou ocorrerá no "Stade de France".

Macron já havia discutido a possibilidade de alterar o local da cerimônia de abertura dos Jogos, mas essa foi a primeira vez que o presidente revelou detalhes sobre esses planos. Em entrevista à BFMTC e RMC, Macron disse: "Teremos os serviços de inteligência mobilizados e estabeleceremos todo um perímetro de segurança em abrir site de apostas torno da cerimônia. As forças policiais serão mobilizadas a um nível excepcional. Caso julgarmos que há riscos, temos cenários de backup".

O aumento do nível de alerta em abrir site de apostas território francês, após o tiroteio na casa de shows Crocus City Hall, na Rússia, e a garantia da DGSI de que os riscos de ataques terroristas são altos, trouxeram a possibilidade de uma redução significativa no número de espectadores durante a cerimônia de abertura, que originalmente esperava receber cerca de 500 mil pessoas.

#### **Tabela: Comparação entre o número de espectadores esperado e o número real de espectadores durante as últimas cerimônias de abertura**

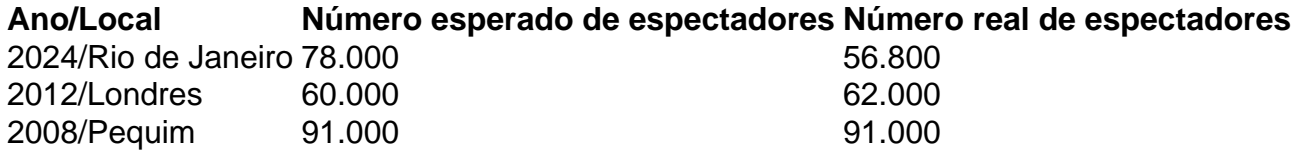

Embora o governo de Emmanuel Macron esteja preocupado com os planos de contingência para a cerimônia de abertura dos Jogos Olímpicos de Paris de 2024, a prioridade continua sendo a segurança do público e das delegações.

Author: mka.arq.br Subject: abrir site de apostas Keywords: abrir site de apostas Update: 2024/7/10 8:40:05